### **BAB III**

# **METODE PENELITIAN**

#### **A. Metode dan Desain Penelitian**

Sesuai dengan tujuan penelitian yang hendak dicapai, maka suatu penelitian memerlukan suatu metode penelitian. Sugiyono (2008:5) mengemukakan bahwa "Metode penelitian diartikan sebagai cara ilmiah untuk mendapatkan data dengan tujuan dan kegunaan tertentu". Metode yang digunakan dalam penelitian ini adalah metode kuasi eksperimen (eksperimen semu).

Dalam melakukan penelitian salah satu hal yang penting ialah membuat desain penelitian. Menentukan desain yang sesuai dengan penelitian tersebut adalah hal yang penting pula. Menurut Umar (2008:4)

Desain penelitian adalah suatu rencana kerja yang terstruktur dalam hal hubungan-hubungan antar variabel secara komprehensif, sedemikian rupa agar hasil penelitiannya dapat memberikan atas pertanyaan-pertanyaan penelitian. Rencana tersebut mencakup hal-hal yang akan dilakukan penelitian mulai membuat hiotesis dan implikasinya secara operasional sampai pada analisis akhir.

Adapun desain yang digunakan peneliti adalah *Nonequivalent Group Design*. Desain ini hampir sama dengan *pretest-post test control design,* hanya pada desain ini kelompok eksperimen maupun kelompok kontrol tidak dipilih secara random. Penggunaan desain ini melakukan *pre-test* dan *post-test* baik terhadap kelompok eksperimen maupun terhadap kelompok kontrol yang dapat di gambarkan sebagai berikut:

| Desain Penentian  |                 |                  |           |
|-------------------|-----------------|------------------|-----------|
| <b>KELAS</b>      | <b>PRE TEST</b> | <b>TREATMENT</b> | POST TEST |
|                   |                 |                  |           |
| <b>EKSPERIMEN</b> |                 |                  |           |
| <b>KONTROL</b>    |                 |                  |           |

Tabel 3.1.  $\mathbf{P}$   $\mathbf{D}$   $\mathbf{P}$ 

Sumber. (Sugiyono ,2008:114)

**Halimuddin, 2014** *PENGARUH MEDIA JOBSHEET TERHADAP HASIL BELAJAR SISWA PADA MATA PELAJARAN AKUNTANSI* Universitas Pendidikan Indonesia | repository.upi.edu | perpustakaan.upi.edu

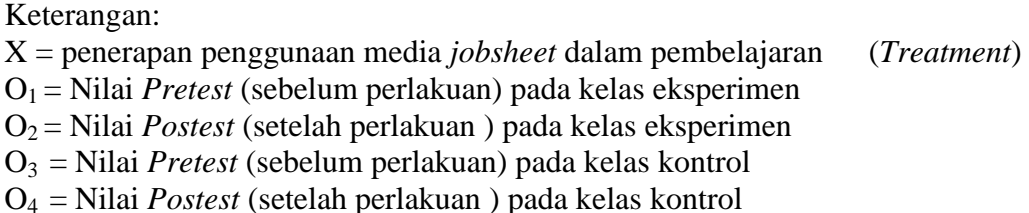

Berdasarkan desain di atas, penelitian eksperimen ini melibatkan dua kelompok atau kelas siswa, yaitu kelas Eksperimen dan kelas kontrol. Kedua kelas ini nantinya sama-sama akan diberikan *pre-test* dan *post-test*, tetapi kedua kelas ini diberi perlakuan yang berbeda.

### **B. Operasional Variabel**

Menurut Program Studi Pendidikan Akuntansi (2013:38). "Operasional Variabel adalah menjelaskan indikator-indikator dari setiap variabel penelitian. Variabel-variabel harus dijelaskan secara rinci dengan menggunakan indikatorindikator yang jelas dan terukur."

Untuk memudahkan penjelasan dan pengolahan data, maka variabel yang akan di teliti dalam penelitian ini di jabarkan dalam bentuk konsep teoritis, konsep empiris, dan konsep analitis, seperti terlihat pada tabel berikut ini:

| <b>Operasional Variabel</b>                                 |                        |                                                                        |          |
|-------------------------------------------------------------|------------------------|------------------------------------------------------------------------|----------|
| Variabel                                                    | Dimensi                | Indikator                                                              | Skala    |
| Hasil belajar siswa<br>dengan menggunakan<br>media Jobsheet | <b>Tes</b><br>Formatif | Nilai rata-rata <i>pre-test</i><br>dan post-test, setelah<br>treatment | Interval |
| Hasil belajar siswa<br>tanpa menggunakan<br>media Jobsheet  | <b>Tes</b><br>Formatif | Nilai rata-rata <i>pre-test</i><br>dan <i>post-test</i> .              | Interval |

Tabel 3.2

# **C. Populasi dan Sampel**

### **1. Populasi**

Menurut Zuriah(2006:116) "Populasi adalah keseluruhan data yang menjadi perhatian peneliti dalam suatu ruang lingkup dan waktu yang ditentukan" .Dalam penelitian ini, populasi yang di gunakan adalah siswa kelas XI IPS di SMA BPI 1 dengan Jumlah siswa pada kelas XI IPS sebanyak 89 siswa.

Berdasarkan rumusan di atas maka dalam penelitian ini populasinya adalah siswa kelas XI IPS SMA BPI 1 Bandung. Berikut ini adalah rincian jumlah siswa tiap kelas:

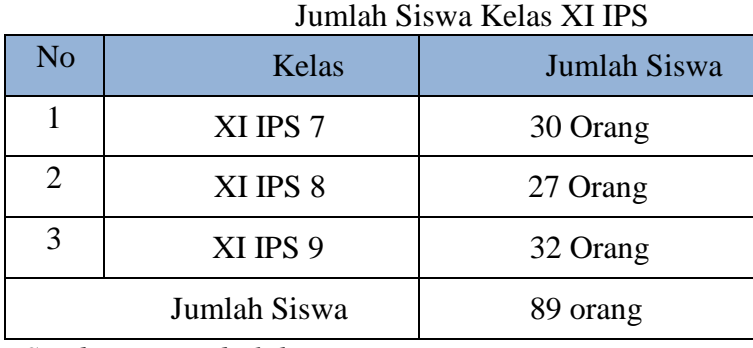

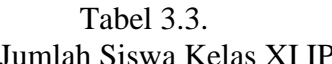

 *Sumber: Data diolah*

# **2. Sampel**

Menurut Sukardi (2004:54) "Sampel adalah sebagian dari jumlah populasi yang dipilih untuk sumber data". Pendapat ini sejalan dengan pendapat Soenarto (Purwanto, 2012:242) "sampel adalah suatu bagian yang dipilih dengan cara tertentu untuk mewakili keseluruhan kelompok populasi". Teknik sampel yang digunakan dalam penelitian ini adalah sampel *purposive*. Menurut Purwanto (2012:257) Sampel porposive atau yang sering disebut juga bertujuan adalah "Pengambilan sampel yang dilakukan dengan memilih secara sengaja menyesuaikan dengan tujuan penelitian". oleh karena itu, sampel dari penelitian ini yaitu sebanyak 62 siswa yang diperoleh dari 2 kelas yang memiliki jumlah murid yang tidak jauh berbeda kemudian telah diuji homogenitasnya. Kelas yang dijadikan sebagai kelas eksperimen yaitu XI IPS 7 yang memiliki 30 siswa dan kelas XI IPS 9 yang memiliki 32 siswa sebagai kelas kontrol, adapun pengujian homogenitasnya menggunakan uji Barlet seperti yang dijelaskan di bawah ini, dan hasilnya terlampir

Menurut Riduwan (2012:186) langkah-langkah serta perhitungan dalam pengujian homogen adalah sebagai berikut:

a. Masukkan angka-angka Statistik untuk pengujian homogenitas pada Tabel Uji Barlet.

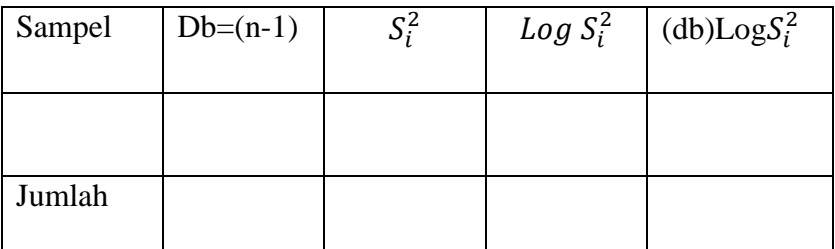

b. Menghitung varians gabungan dari kedua sampel

$$
S^{2} = \frac{(n_{i}.S_{1}^{2}) + (n_{2}.S_{2}^{2})}{n_{1} + n_{2}}
$$

- c. Menghitung  $\log S^2$
- d. Menghitung nilai B

$$
B{=}\,(Log\;S^2)x\;\textstyle{\sum}(n_i{-}1)
$$

e. Menghitung nilai  $X_H^2$ 

$$
X_{Hitung}^2 = (lon\ 10)[B - \sum (db)log S_t^2]
$$

f. Bandingkan nilai  $X_{Hitung}^2$  dengan  $X_{table}^2$ , untuk  $\alpha = 0.5$  dan derajat kebebasan(db)= k-1=2-1, dengan kriteria sebagai berikut:

Jika  $X_{Hitung}^2 > X_{tablel}^2$ , tidak homogen Jika  $X_{Hitung}^2 \leq X_{tablel}^2$ , homogen.

#### **D. Teknik Pengumpulan Data**

Teknik Pengumpulan data yang dilakukan dalam penelitian ini diambil dan dikumpulkan melalui tes yaitu tes hasil belajar yang akan dilakukan terhadap kelas *treatment* dan kelas kontrol adalah tes. Menurut Arikunto (2011:53) "Tes

adalah alat atau prosedur yang digunakan untuk mengetahui atau mengukur sesuatu dalam suasana dengan cara dan aturan-aturan yang sudah ditentukan". Pada penelitian ini, tes digunakan untuk mengumpulkan data mengenai kemampuan siswa dalam penguasaan materi akuntansi. Tes dilakukan sebanyak 2 kali, yaitu sebelum dan setelah pembelajaran menggunakan media *Jobsheet* bagi kelas *treatment*, tes juga dilakukan untuk kelas kontrol.

### **E. Langkah Penelitian**

Penelitian ini dilaksanakan dalam tiga tahap, yaitu tahap persiapan, tahap pelaksanaan dan tahap pelaporan, sebagai guru yang mengajar untuk penelitian ini nantinya akan dilaksanakan oleh guru mata pelajaran akuntansi dan ekonomi yaitu Ibu Siti Halimah. S.Pd. yang nantinya akan dibantu oleh peneliti sendiri sebagai *observer*, namun untuk sebelum pelaksanaan penelitian guru diberikan pengarahan mengenai penggunaan media pembelajaran *jobsheet* terlebih dahulu. Untuk lebih jelasnya setiap tahap akan dijelaskan sebagai berikut :

- a. Tahap Persiapan
	- $\triangleright$  Studi kepustakaan, untuk memperoleh landasan teori yang relevan
	- Studi kurikulum, untuk memperoleh data mengenai tuntutan kurikulum yang harus dikuasai oleh siswa, kedalaman dan keluasan materi, serta alokasi waktu yang diperlukan.
	- $\triangleright$  Studi pendahuluan dilakukan dengan tujuan untuk memperoleh data mengenai kondisi dilapangan yang mencangkup kondis lokasi penelitian, perijinan, kondisi siswa dan alat-alat bantu pembelajaran.
	- $\triangleright$  Menyusun skenario dan rencana pembelajaran (RPP)
	- Menyiapkan media pembelajaran *jobsheet*
	- $\triangleright$  Melakukan uji coba instrumen
	- Menganalisis validitas, reliabilitas,daya pembeda dan tingkat kesukaran instrumen penelitian
	- Mengganti atau membuang soal-soal yang belum valid ataupun soalsoal yang terlalu sukar atau terlalu mudah dengan soal yang lebih baik
- Menentukan waktu penelitian untuk melakukan pembelajaran akuntansi dengan menetapkan media pembelajaran *jobsheet* dan berkonsultasi dengan guru mata pelajaran yang bersangkutan.
- b. Tahap Pelaksanaan
	- Pelaksanaan *Pre-test*

Pelaksanaan *pre-test* dilaksanakan baik pada kelas eksperimen maupun kelas kontrol pada pokok bahasan ( kertas kerja). *Pre-test*  dilaksanakan sebelum pembahasan materi.

Pelaksanaan Penelitian

Pada pelaksanaan penelitian, kelas eksperimen belajar dengan menggunakan *treatment* media pembelajaran *jobsheet* dan kelas kontrol tidak menerapkan *treatment*.

Pelaksanaan *Post-test*

*Post-tes* dilaksanakan pada kelas eksperimen dan kelas kontrol setelah materi pembelajaran telah selesai diberikan.

- c. Tahap Pelaporan
	- Pengolahan data *Pre-test* dan *Post-test*
	- Analisis hasil *Pre-test* dan *Post-test*
	- $\triangleright$  Pembuatan laporan

Berikut ini jadwal pelaksanaan penelitian yang akan dilakukan di SMA BPI 1 Bandung, diantaranya sebagai berikut:

| <b>Bulan</b> | Pertemuan | <b>Durasi</b> | Kegiatan                                  | Objek   |
|--------------|-----------|---------------|-------------------------------------------|---------|
|              | ke-       |               |                                           |         |
|              | Pertemuan | 15            | membuka<br>kelas<br>Guru<br>dengan        | Kelas   |
|              | $ke-1$    | menit         | melakukan absensi, mengulas materi        | Kontrol |
|              |           |               | pelajaran<br>pada<br>pertemuan            |         |
|              |           |               | sebelumnya                                |         |
|              |           | 120           | Guru memberikan tes awal tentang          |         |
|              |           | menit         | kertas kerja ( <i>worksheet</i> )<br>pada |         |
|              |           |               | perusahaan jasa, memberikan materi        |         |
| September    |           |               | dengan metode ceramah<br>dan              |         |
|              |           |               | memberikan kesimpulan kemudian            |         |

**Tabel 3.4 Pelaksanaan Penelitian**

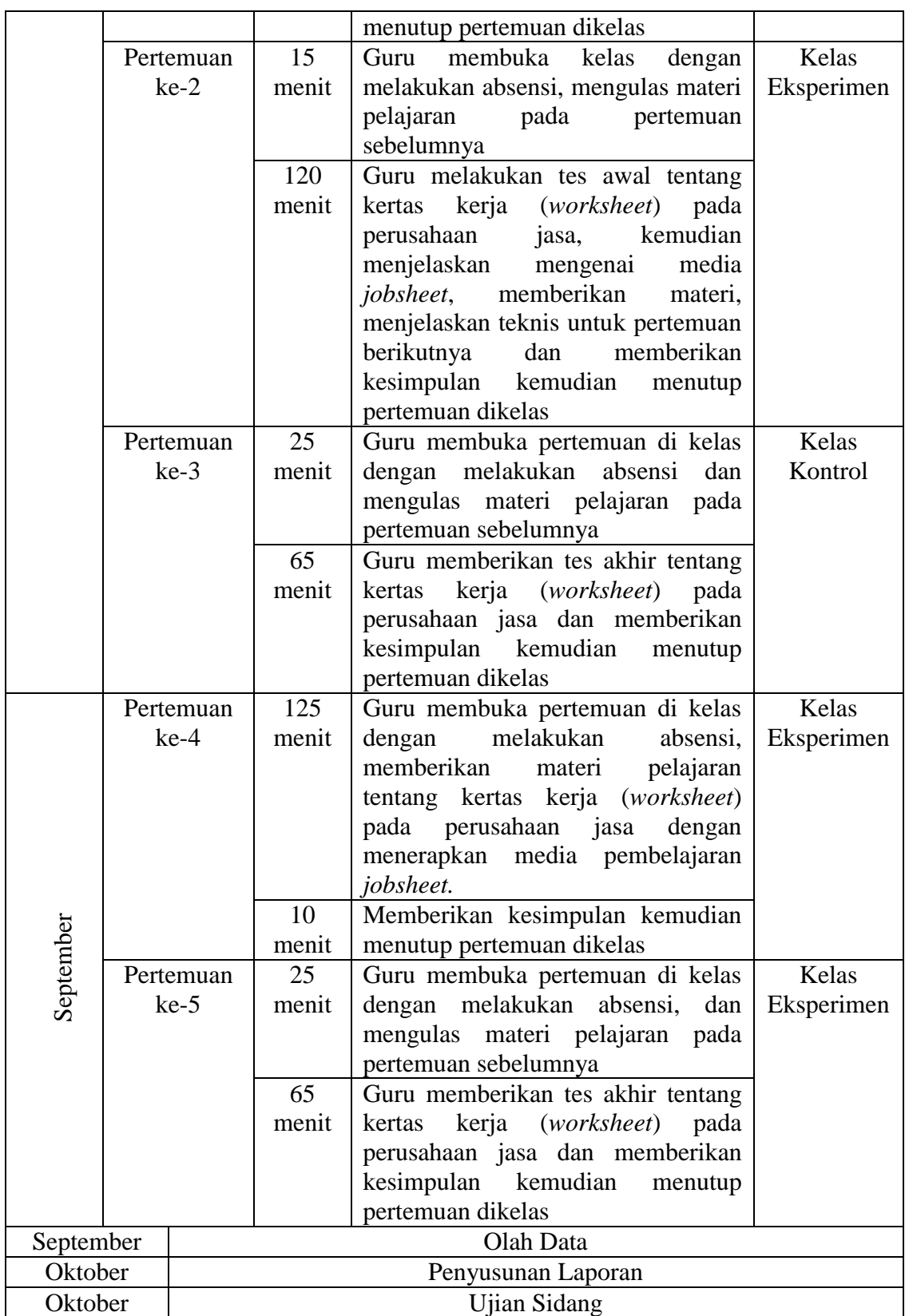

### **F. Teknik Analisis Data dan Pengujian Intrumen**

Intrumen yang sudah diujicoba, selanjutnya dianalisis. Hal ini dilakukan supaya mempermudah proses pengujian intrumen penelitian. Analisis terhadap item soal uji coba meliputi validitas,reliabitas,daya pembeda, dan tingkat kesukaran. Dalam melakukan pengukurannya peneliti menggunakan alat bantu yaitu *Sofware Anates Uraian versi* 4,0. Perangkat ini dikembangkan oleh Karnato dan Yudi Wibisono. Berikut merupakan analisis item soal uji coba. Langkahlangkah penggunaan *sofware Anates Uraian versi* 4,0 terdapat pada lampiran.

### **1. Uji Validitas**

Uji validitas dilakukan untuk mengukur ketepatan alat yang diukur terhadap apa yang diukur. Menurut Arikunto (2011:65) "validitas adalah suatu ukuran yang menunjukkan kevalidan dari suatu instrumen". Instrumen yang valid atau sahih mempunyai validitas yang tinggi sebaliknya instrumen yang kurang valid memiliki validitas yang rendah. Dalam uji validitas ini digunakan teknik korelasi *product moment* yang dikemukakan oleh Pearson dengan rumus sebagai berikut:

$$
r_{xy} = \frac{N\Sigma XY - (\Sigma X)(\Sigma Y)}{\sqrt{\{N\Sigma X^2 - (\Sigma X)^2\} \{N\Sigma Y^2 - (\Sigma Y)^2\}}} \text{ (Arikunto, 2011: 213)}
$$

Keterangan :

 $r_{xy}$  = Koefisien korelasi antara variabel X dan Y

 $\sum X$  = Jumlah skor tiap item dari seluruh responden penelitian

 $\Sigma Y =$  Jumlah skor total selururh item dari keseluruhan responden penelitian

 $N =$  Jumlah responden penelitian

Teknik perhitungan yang digunakan untuk menganalisa validitas tes ini adalah teknik Product moment corelation, yakni korelasi antar skor-skor tes yang divaliditaskan dengan skor-skor tes tolak ukurannya dari peserta yang sama. Suatu item dikatakan valid jika  $r_{\text{hitung}} > r_{\text{table}}$ , sedangkan jika  $r_{\text{hitung}} \leq r_{\text{table}}$ , maka item tidak valid dihapus dari instrumen penelitian.

Setelah r hitung dihitung kemudian dibandingkan dengan nilai r tabel dengan  $\arctan(\alpha) = 0.5$ . Maka hasilnya dapat terlihat pada tabel 3.4. berikut:

| No. Item       | $r_{\text{hitung}}$ | $r_{\text{table}}$ | Keterangan |
|----------------|---------------------|--------------------|------------|
|                | 0,565               | 0,374              | Valid      |
| $\overline{2}$ | 0,729               | 0,374              | Valid      |
| 3              | 0,461               | 0,374              | Valid      |
| 4              | 0,470               | 0,374              | Valid      |
| 5              | 0,455               | 0,374              | Valid      |

**Tabel 3.5**

**Hasil Uji Validitas Butir Soal**

Sumber : Hasil Penelitian, 2014

Berdasarkan tabel tersebut maka dapat disimpulkan bahwa semua soal valid dan layak untuk dijadikan intrumen penelitian.

#### **2. Uji Reliabilitas**

Instrumen penelitian disamping harus valid (sahih) juga harus reliabel (dapat dipercaya). Arikunto (2011:221) mengungkapkan bahwa "reliabilitas menunjuk pada satu pengertian bahwa sesuatu instrumen cukup dapat dipercaya untuk digunakan sebagai alat pengumpul data karena instrumen tersebut sudah baik". Untuk menghitung uji reliabilitas peneliti menggunakan rumus alpha dengan rumus dan langkah perhitungan sebagai berikut:

Langkah 1: Mencari Varian tiap butir soal

$$
\sigma_b^a = \frac{\sum X^2 - \frac{(\sum X)^2}{N}}{N}
$$

Sumber. (Arikunto,2011:110)

**Halimuddin, 2014** *PENGARUH MEDIA JOBSHEET TERHADAP HASIL BELAJAR SISWA PADA MATA PELAJARAN AKUNTANSI* Universitas Pendidikan Indonesia | repository.upi.edu | perpustakaan.upi.edu

Keterangan:

 $\sigma_h^a$  $=$  Harga varians tiap butir

 $\Sigma X^2$ = Jumlah kuadrat jawaban responden dari tiap item

 $(\Sigma X)^2$ 

 $N = J$ umlah responden

Lagkah 2 : Mengitung varians total. Dimana rumus untuk varians total  $\sigma_1^2$ , yaitu:

Sumber. (Arikunto, 2011:111) ( ) 

Keterangan:

 $\sigma_h^a$ = Harga varians total

= Jumlah kuadrat jawaban responden dari seluruh item  $\Sigma$ Y<sup>2</sup>

 $(\Sigma Y)^2$ 

 $N = J$ umlah responden

Langkah 3: Menghitung reliabilitas instrumen dengan rumus yang digunakan untuk uji reliabilitas dengan rumus Alpha Cronbach"s sebagai berikut:

$$
r_{11} = \left(\frac{n}{n-1}\right) \left(1 - \frac{\sum \sigma_b^2}{\sigma_t^2}\right)
$$

Sumber. (Arikunto, 2011:112)

Keterangan:

 $r_{11}$  = reliabilitas yang dicari

n = Banyak butir pertanyaan atau banyaknya soal

 $\sum \sigma_h^2$  $=$  jumlah varians skor tiap-tiap item

 $\sigma_t^2$ = Varians total

Setelah diperoleh nilai  $r_{11}$  tersebut kemudian dikonsultasikan dengan nilai rtabel dengan taraf signifikan 5% . Kriteria pengujian instrumen dapat dikatakan valid adalah dengan ketentuan :

Jika  $r_{11} > r_{\text{table}}$  berarti reliabel

Sebaliknya  $r_{11}$  <  $r_{\text{table}}$  berarti tidak reliabel

Berdasarkan hasil perhitungan reliabel tes didapatkan untuk r hitung sebesar 0,76 sedangakan r tabel sebesar 0,374. jika dibandingkan maka r hitung > r tabel, artinya soal intrumen yang telah dibuat secara keseluruhan mampu memberikan gambaran yang dapat dipercaya tentang kemampuan siswa dalam menguasai materi pokok pembahasan. Dengan demikian bila dilihat dari tingkat reliabilitas tersebut, secara umum soal uraian tersebut layak dijadikan sebagai intrumen penelitian.

#### **3. Tingkat Kesukaran**

Indeks kesukaran suatu butir soal dinyatakan dengan bilangan yang menunjukan sukar dan mudahnya suatu soal.(Arikunto, 2011:207). Bilangan tersebutadalah bilangan *real* pada interval 0,00 sampai dengan 1,00. Soal dengan indeks kesukaran mendekati 0,00 berarti butir soal tersebut terlalu sukar, sebaliknya soal dengan indeks kesukaran 1,00 berarti soal tersebut terlalu mudah. Rumus untuk menentukan indeks kesukaran butir soal, yaitu:

$$
P=\frac{B}{JS}
$$

Sumber. (Arikunto, 2011:208)

Keterangan :

 $P =$ Indeks Kesukaran

 $B =$ Banyaknya siswa yang menjawab soal itu dengan betul

 $JS = J$ umlah seluruh siswa peserta tes

Tabel 3.6 Klasifikasi Indeks Kesukaran

| Tingkat Kesukaran | Kriteria |
|-------------------|----------|
| $D: 0,00 - 0,30$  | Sukar    |
| D: $0,30-0,70$    | Sedang   |
| D: $0,70-1,00$    | Mudah    |

Sumber. (Arikunto,2011:210)

Berdasarkan uji soal, didapatkan hasil sebagai berikut:

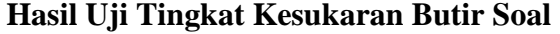

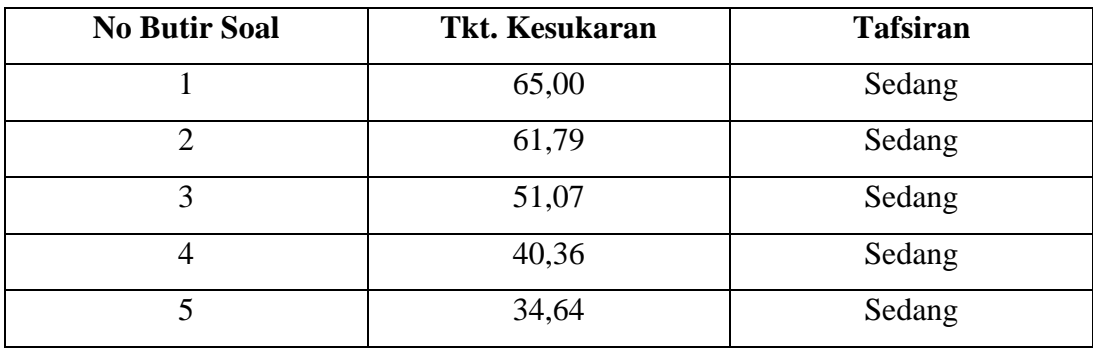

Sumber : Hasil Penelitian, 2014

Berdasarkan hasil pengujian tingkat kesukaran soal, diperoleh hasil 5 soal ditafsirkan berkategori sedang. Komposisi tersebut menggambarkan bahwa soal yang diberikan tidak terlalu sulit dan tidak terlalu mudah untuk dikerjakan oleh siswa.

# **4. Daya Pembeda**

"Daya pembeda soal adalah kemampuan suatu soal untuk membedakan antara siswa yang pandai (berkemampuan tinggi) dengan siswa yang berkemampuan rendah".(Arikunto,2011:211)

Rumus untuk menentukan daya pembeda adalah:

$$
D = \frac{B_A}{J_A} - \frac{B_B}{B_B} = P_A - P_B
$$

Sumber. (Arikunto,2011:213)

Keterangan:

 $J = J$ umlah peserta tes

 $J_A =$ Banyaknya peserta kelompok atas

 $J_B$  = Banyaknya peserta kelompok bawah

 $B_A$  = Banyaknya peserta kelompok atas yang menjawab soal dengan

betul

 $B_B$  = Banyaknya peserta kelompok bawah yang menjawab soal dengan betul

 $P_A$  = Proporsi peserta kelompok atas yang menjawab betul

 $P_B$  = Proporsi peserta kelompok bawah yang menjawab betul

| Klasifikasi Indeks Daya Pembeda |                     |  |
|---------------------------------|---------------------|--|
| Daya Pembeda                    | Kriteria            |  |
| $D: 0,00 - 0,20$                | Jelek               |  |
| D: $0,20 - 0,40$                | Cukup               |  |
| $D: 0,40 - 0,70$                | Baik                |  |
| $D: 0,70-1,00$                  | Baik Sekali         |  |
| D: Negatif                      | Semuanya tidak baik |  |
|                                 |                     |  |

Tabel.3.8 Klasifikasi Indeks Daya Pembeda

Sumber. (Arikunto,2011:218)

Dari perhitungan melalui *sofware Anates Uraian V.*4.0 diperoleh hasil sebagai berikut.

| Tabel.3.9 |  |
|-----------|--|
|-----------|--|

**Hasil Uji Daya Pembeda Butir Soal**

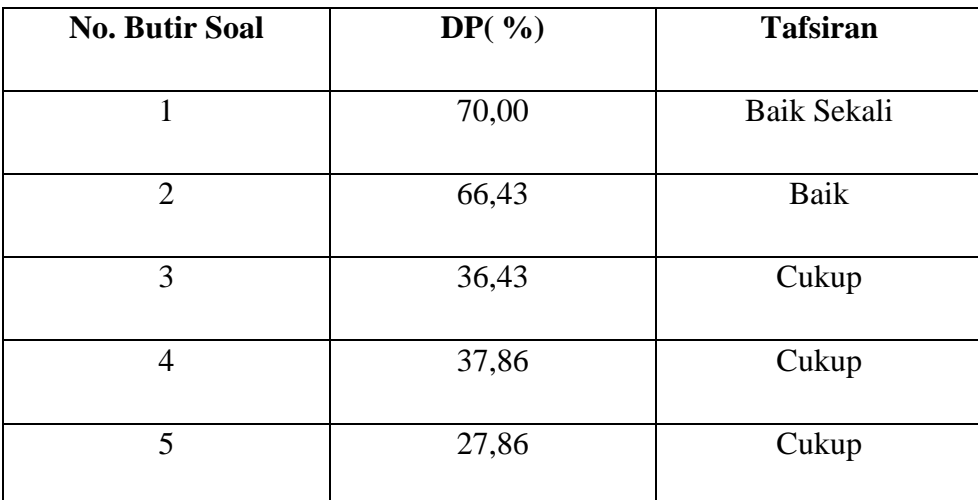

Sumber : Hasil penelitian, 2014

Dari tabel di atas memperlihatkan bahwa dari 5 soal didapat bahwa ke-5 soal yang dibuat memiliki kriteria baik sekali, baik dan cukup, hal ini berarti dari 5 soal yang ada mampu membedakan siswa yang memiliki kemampuan tinggi dengan siswa yang memiliki kemampuan rendah.

### **G. Teknik Analisis Data dan Pengujian Hipotesis**

# **1. Teknik Analisis Data**

# **a. Teknik Analisis data** *Pretest* **dan** *Posttest*

Langkah-langkah yang penulis lakukan dalam menganalisis data hasil tes adalah sebagai berikut:

### 1. Memeriksa Hasil Tes

Penulis memberikan 2 buah tes kepada responden, yaitu *pretest* dan *postest*. *Pretest* adalah tes yang dilakukan sebelum responden menggunakan media jobsheet, sedangkan *postest* adalah tes yang di lakukan setelah responden menggunakan pengajaran yang mengguanakan media *Jobsheet*. Hasil dari *pretest*  dan *posttest* yang sudah di isi oleh siswa kemudian di periksa jawabanya oleh penulis sehingga tidak akan terjadinya adanya kecurangan pada hasil tes. Setelah perhitungan selesai, maka hasil dari perhitungan itu adalah nilai yang di peroleh oleh masing-masing responden.

### 2. Menghitung Nilai Rata-rata Tes

Setelah nilai dari masing-masing siswa dihitung, selanjutnya akan dihitung nilai rata-rata dari keseluruhan nilai responden, untuk penghitungan rata-rata nilai yang diperoleh, maka nilai tersebut dihitung dengan cara berkelompok yang nantinya akan menggunakan kelas interval dan titik tengah, dengan menggunakan rumus

$$
\bar{X} = \frac{\sum f_i X_i}{\sum f_i}
$$

Sumber. (Susetyo,2012:37)

Keterangan :

 $\overline{X}$ : Nilai rata-rata

 $X_i$ : Titik tengah

f<sup>i</sup> : Frekuensi masing-masing skor

dengan sebelumnya membuat tabel untuk membantu perhitungan sebagai berikut:

| Kelas Interval | Titik Tengah $(X_i)$ | $f_i$ | $f_iX_i$ |
|----------------|----------------------|-------|----------|
|                |                      |       |          |
| Jumlah         |                      |       |          |

Tabel 3.10. Distribusi Frekuensi Data Berkelompok

#### **2. Uji Normalitas**

Menurut Sugiyono (2006:199) "penggunaan statistik parametris bahwa setiap data variabel yang akan dianalisis harus berdistribusi normal". Uji normalitas adalah suatu bentuk pengujian tentang kenormalan distribusi data. Tujuan dari uji ini adalah untuk mengetahui apakah data yang diambil adalah data yang berdistribusi normal. Selain itu, untuk mengetahui bahwa sampel yang dijadikan objek penelitian adalah mewakili populasi, sehingga hasil penelitian dapat digeneralisasikan pada populasi.

Untuk melakukan uji normalitas data dapat dilakukan dengan menggunakan distribusi *Chi Kuadrat.* Berikut langkah-langkah pengujian normalitas data dengan distribusi *Chi Kuadrat* adalah sebagai berikut:

1. Menentukkan skor terbesar dan skor terkecil

2. Menentukkan rentangan (R)

$$
R = skor \, \textit{terbesar} - skor \, \textit{terkecil}
$$

(Riduwan, 2013:180)

3. Menentukkan banyaknya kelas (BK)

$$
BK = 1 + 3,3 \log n
$$

(Riduwan, 2013:180)

4. Menentukkan panjang kelas  $(i)$ 

$$
i = \frac{R}{BK}
$$
 (Riduwan, 20)

(Riduwan, 2013:180)

5. Membuat tabulasi dengan tabel penolong

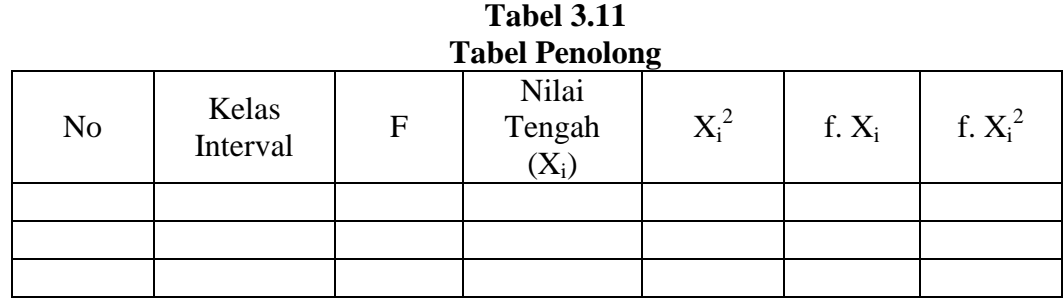

(Riduwan, 2013:180)

6. Mencari rata- rata atau mean

$$
\bar{X} = \frac{\sum fx_i}{n}
$$

(Riduwan, 2013:180)

7. Mencari simpangan baku (S)

$$
S = \sqrt{\frac{n \sum f x_i^2 - (\sum f x_i)^2}{n(n-1)}}
$$

(Riduwan, 2013:181)

- 8. Membuat daftar frekuensi yang diharapkan dengan cara :
	- a. Menentukkan batas kelas, yaitu skor kiri kelas interval pertama dikurangi 0,5 dan kemudian angka skor kanan kelas interval ditambah 0,5
	- b. Mencari nilai Z score untuk batas kelas interval dengan rumus :

$$
Z = \frac{Batas \; kelas - \bar{x}}{S}
$$

(Riduwan, 2013:181)

- c. Mencari luas 0 Z dari tabel kurva normal dan 0 Z dengan menggunakan angka-angka untuk batas kelas
- d. Mencari luas tiap kelas interval dengan jalan mengurangkan angka-angka 0 – Z, yaitu angka baris 1 dikurangi baris 2, angka baris 2 dikurangi angka baris 3 dan begitu seterusnya, kecuali untuk angka yang berbeda pada baris paling tengah ditambahkan dengan angka pada baris berikutnya.

e. Mencari frekuensi yang diharapkan (fe) dengan cara mengalikan luas tiap interval dengan jumlah responden (n).

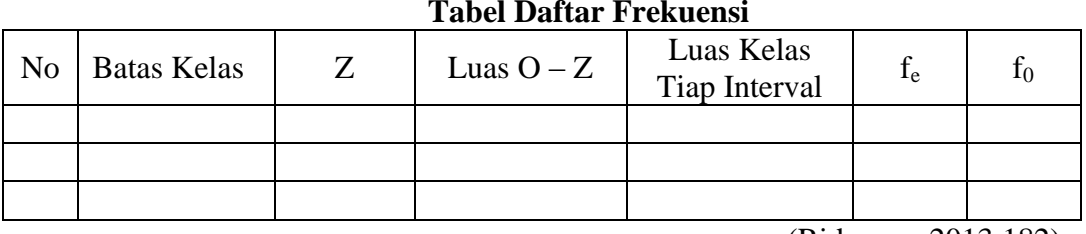

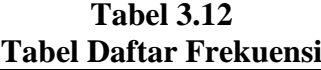

(Riduwan, 2013:182)

9. Menghitung Chi Kuadrat  $(\chi^2_{\text{bitung}})$  dengan rumus:

$$
\chi^2 = \sum_{i=1}^k \frac{(f_o - f_e)^2}{f_e}
$$

(Riduwan, 2013:182)

10. Membandingkan  $(\chi^2_{\text{bitung}})$  dengan  $(\chi^2_{\text{table}})$ 

dimana  $\alpha = 0.05$  dan derajat kebebasan  $(dk) = k - 1$ 

Kaidah keputusan :

- Jika  $\chi^2_{\text{bitung}} \geq \chi^2_{\text{tabel}}$  artinya data berdistribusi tidak normal
- Jika  $\chi^2_{\text{bitura}} \leq \chi^2_{\text{total}}$  artinya data berdistribusi normal

# **3. Uji Gain**

Skor gain (*gain actual*) diperoleh dari selisih skor *pre-test* dan *post-test*. Perbedaan skor *pre-test* dan *post-test* di asumsikan dari efek treatmen. Adapun hasil belajar siswa dikatakan meningkat apabila terjadi perubahan yang positif sesudah pembelajaran (gain bernilai positif). Untuk menentukan gain suatu tes dengan jumlah skor 100 dapat digunakan rumus :

Gain = Skor Posttest – Skor Pretest

Sumber.(Arikunto,2006:307)

#### **4. Uji Hipotesis**

Bila data berdistribusi normal, maka langkah selanjutnya adalah melihat perbedaan nilai akuntansi antara siswa yang menggunakan media pembelajaran *jobsheet* dengan yang tidak menggunakan media pembelajaran *jobsheet* melalui uji-t. Menurut Sudjana (2004:156) uji beda rata-rata ini dilakukan untuk mengetahui apakah:

Dua populasi yang kita pelajari itu mempunyai rata-rata yang perbedaannya tidak berarti, atau apakah terdapat perbedaan yang cukup memberikan kepada kita untuk menyimpulkan bahwa dua sampel yang kita ambil itu berasal dari populasi dengan rata-rata yang tidak sama.

Perumusan hipotesis statistiknya adalah:

H<sub>0</sub>:  $\mu$ 1= $\mu$ 2: Tidak terdapat perbedaan hasil belajar antara siswa yang menggunakan media pembelajaran *jobsheet* dengan siswa yang tidak menggunakan media pembelajaran *jobsheet*.

H<sub>1</sub>:  $\mu$ 1≠ $\mu$ 2: Terdapat perbedaan hasil belajar antara siswa yang menggunakan media pembelajaran *jobsheet* dengan siswa yang tidak menggunakan media pembelajaran *jobsheet*.

Adapun langkah-langkah yang akan dilakukan adalah sebagai berikut:

- 1) Menentukan taraf nyata α dan t tabel
- 2) Menentukan nilai uji statistik yaitu dengan mencari t hitung

$$
t = \frac{\bar{x}_1 - \bar{x}_2}{S\sqrt{\frac{1}{n_1} + \frac{1}{n_2}}}
$$

Sumber. (Sudjana, 2004 : 159)

Dimana S didapat dari:

$$
S = \sqrt{\frac{(n_1 - 1)s_1^2 + (n_2 - 1)s_2^2}{n_1 + n_2 - 2}}
$$

Sumber. (Sudjana, 2004 : 159)

**Halimuddin, 2014** *PENGARUH MEDIA JOBSHEET TERHADAP HASIL BELAJAR SISWA PADA MATA PELAJARAN AKUNTANSI* Universitas Pendidikan Indonesia | repository.upi.edu | perpustakaan.upi.edu

Keterangan :

- $\bar{x}$  = nilai rata-rata hasil perkelompok
- n = Banyaknya subjek
- $s = simpangan baku$
- 3) Menentukan menerima atau menolak Hipotesis, dengan kriteria penerimaan hipotesis;
	- Jika nilai  $t_{hitung} > t_{tablel}$  artinya H<sub>0</sub> ditolak
	- Jika nilai  $t_{hitung} \le$  nilai  $t_{tablel}$  artinya H<sub>0</sub> diterima Sumber. (Sudjana, 2004 : 159)

Nilai t<sub>hitung</sub> tersebut selanjutnya dibandingkan dengan dengan tabel distribusi t ( $t_{table}$ ). Taraf signifikansi yang dipakai adalah 0,05.